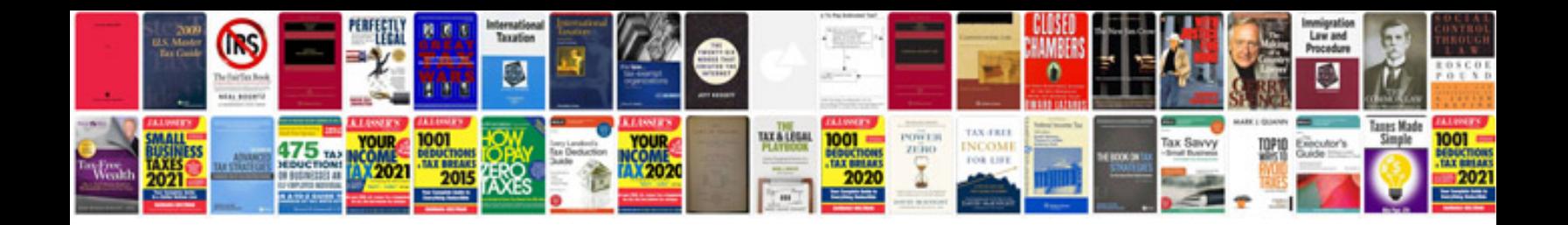

**Bio rad chemidoc xrs manual** 

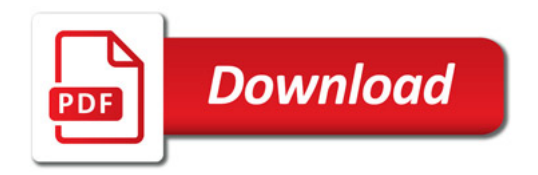

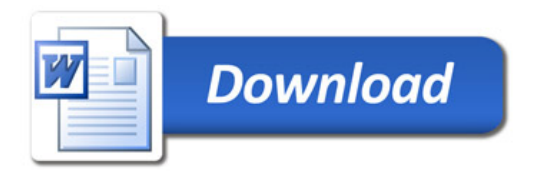